## **DAFTAR PUSTAKA**

- [ 1 ] Anisah,, Delpiah Wahyunigsih,, Ellya Helmud,, Tedy Suwanda,, Parlia Romadiana dan Devi Irawan, "Rancang Bangun Sistem Informasi Manajemen Arsip Digital", Jurnal SISFOKOM (Sistem Informasi dan Komputer), Vol. 10, No.3, PP 419-425, 2020.
- [ 2 ] Yurindra, Sarwindah dan Devi irawan, "Rancangan Prototype Layanan Pengaduan Masyarakat Melalui Kantor Desa Berbasis Android", Jurnal SISFOKOM (Sistem Informasi dan Komputer), Vol. 10, No.3, PP 444-450, 2020.
- [ 3 ] A.Yuni Lusfiani dan Rinto Priambodo, "Analisis dan Pengembangan Aplikasi SIJAPTI Kantor Komisi Aparatur Sipil Negara", Jurnal SISFOKOM, Vol. 8 No. 2, 2019.
- [ 4 ] Lukas Tommy, Delpiah Wahyuningsih dan Parlia Romadiana, "Pengembangan Aplikasi Penerimaan Mahasiswa Baru Berbasis Android dengan Push Notification di STMIK Atma Luhur", Jurnal SISFOKOM (Sistem Informasi dan Komputer), Vol. 09, No. 01, PP 108-121, 2020.
- [ 5 ] Vivi Sahfitri, "*Prototype E-Katalog Dan Peminjaman* Buku Perpustakaan Berbasis *Mobile*", Jurnal SISFOKOM, Vol. 08, No. 02, 2019.
- [ 6 ] Yurindra,, Ari Amir Alkodri,, Anisah dan Supardi, "Aplikasi Client Server Berbasis Android pada Barbershop The Barbega Menggunakan Model Multi Channel - Single Phase", Jurnal SISFOKOM (Sistem Informasi dan Komputer), Vol. 09, No. 01, PP 138 - 143, 2020.
- [ 7 ] Lela Triana, Ria Andryani dan Kurniawan, "Aplikasi Monitoring Data Imunisasi Berkala Untuk Meningkatkan Pelayanan Posyandu Menggunakan Metode RAD Berbasis Android", Jurnal SISFOKOM (Sistem Informasi dan Komputer), Vol. 10, No. 01, PP 106 - 112, 2020.
- [ 8 ] Ujang Juhardi dan Khairullah, "Perancangan Aplikasi *Helpdesk Ticketing System* Pada PT. Indonesia Nippon Seiki", Jurnal SISFOKOM (Sistem Informasi dan Komputer), Vol. 11, No. 1, PP 9-18, 2020.
- [ 9 ] Pressman, R. S., Rekayasa Perangkat Lunak (Pendekatan Praktisi), Yogyakarta: Andi, 2012.
- [10] Sutopo, A. H., Analisis dan Desain Berorientasi Objek, Yogyakarta: Graha Ilmu, 2011.
- [11] Widodo, P. P., dan Herlawati, Menggunakan UML, Bandung: Informatika, 2011.
- [12] Supardi, Y., Belajar Coding Android bagi Pemula, Jakarta: PT Elex Media Komputindo, 2015.
- [13] Enterprise, J., *Java Komplet,* PT Elex Media Komputindo: Jakarta, 2017.
- [14] Solichin, A., Pemrograman Web dengan PHP dan MySql, Jakarta: Universitas Budi Luhur, 2016.
- [15] Supardi, Y., *Belajar Coding Android bagi Pemula*, PT Elex Media Komputindo: Jakarta, 2015.

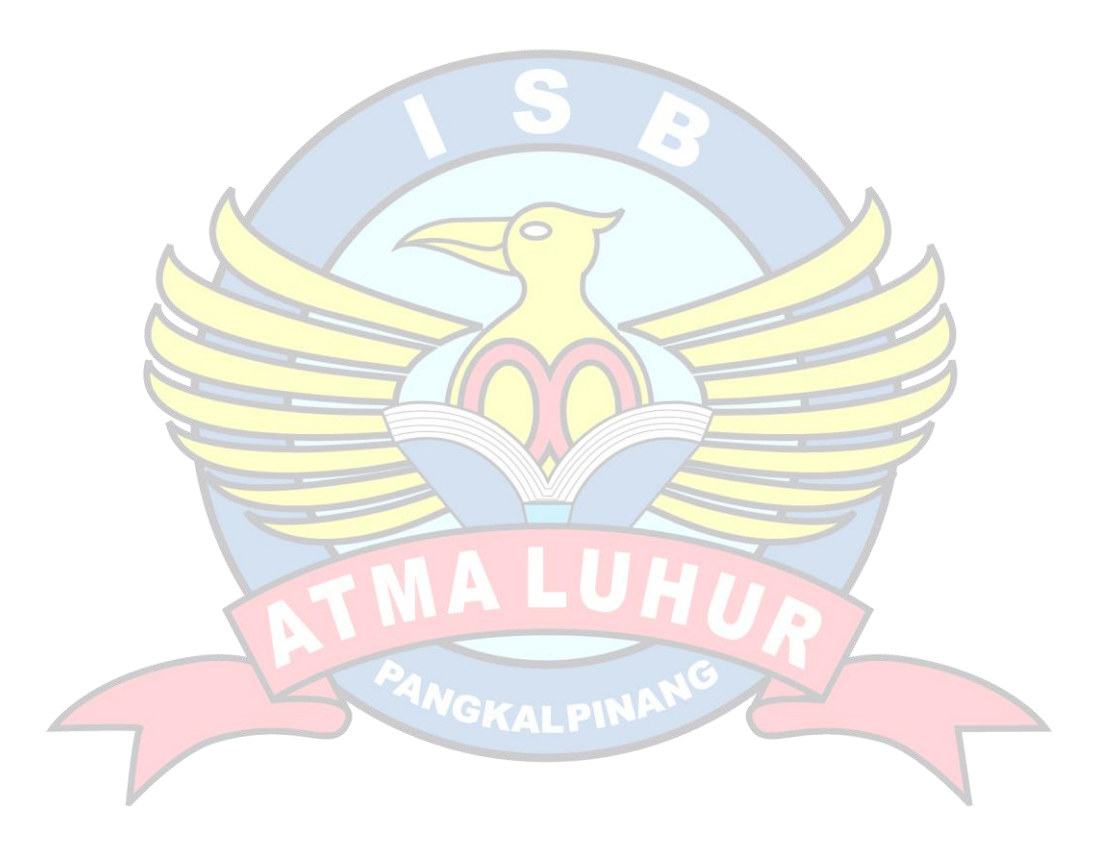